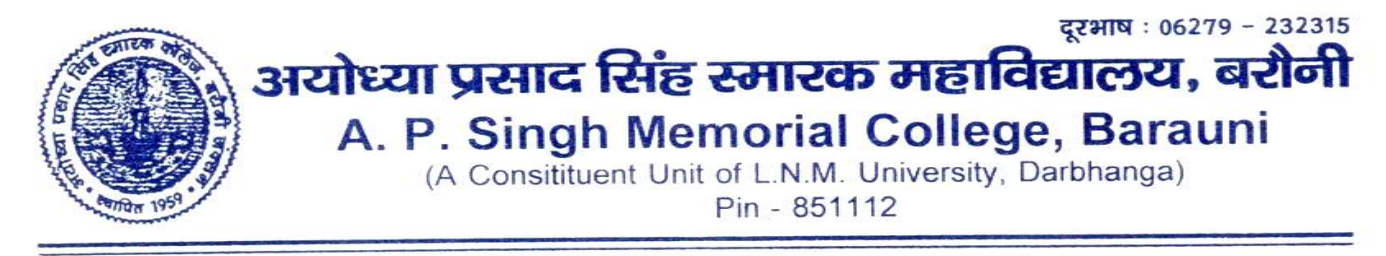

पत्रांक : ........................

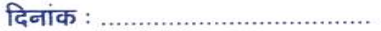

## <u>इण्टर (11वीं) सत्र– 2023–2025 में पंजीयन हेतु सूचना</u>

महाविद्यालय में इन्टर (11वीं) कला एवं विज्ञान में नामांकित सभी छात्र–छात्राओं का पंजीयन ऑनलाईन माध्यम से होगा, जिसका लिंक आज 12:30 (अप0) से खुलेगा।

 $\triangleright$  Online पंजीयन प्रपत्र लिंक दिनांक 29.11.2023 अपराहन 12:30 बजे से दिनांक 10.12.2023, के शाम 06:00 बजे तक होगा।

महाविद्यालय के वेबसाईट www.apsmcollege.online पर Click करने के उपरांत रिक्रन पर दिखाई देने वाले Link Intermediate Registration पर क्लिक करना है।

- 1. **Click on Intermediate Registration.**
- $2.$ Go for Apply for Intermediate Registration.
- 3. Enter Your Unique Reference Number/Application Id and search.
- 4. Show the Student Details then Click Hear for Registration

वांछित सूचनाएं आपके मूल कागजातों के समतूल्य होनी चाहिए, सही जानकारी दिए जाने के बाद ही शुल्क जमा करें। शुल्क का प्रिंट की प्रति निम्नलिखित कागजातों के साथ 11.12.2023 तक जमा करें।

फार्म भरने में निम्नलिखित कागजातों को स्कैन कर संलग्न करना होगा :-

- आवेदक का कलर फोटोग्राफ और आवेदक का हस्ताक्षर ।  $1.$
- ऑनलाईन पंजीयन प्रपत्र फार्म की प्रति।  $2<sub>1</sub>$
- OFSS द्वारा निर्गत की गई Common Application Form की प्रति। 3.
- 10 वीं परीक्षा का प्रवेश पत्र एवं अंक पत्र की प्रति।  $4.$
- अन्य बोर्ड से उत्तीर्ण छात्र-छात्राओं का माईग्रेशन की प्रति। 5.
	- ▶ ऑनलाईन करने के बाद महाविद्यालय में जमा करने की अन्तिम तिथि 11.12.2023 है।
	- > किसी भी छात्र-छात्राओं का अगर नामांकन समय किसी भी प्रकार की त्रूटि हुई हो तो पंजीयन प्रपत्र फार्म भरने के पूर्व महाविद्यालय से अवश्य सुधार करवा लें अन्यथा सुधार हेतू दुबारा मौका नहीं मिलेगा।

प्रधानाचार्य